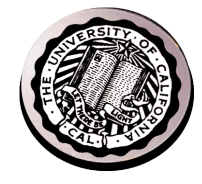

### **End2End Design – The Internet Architecture**

# **David E. Culler CS162 – Operating Systems and Systems Programming**  http://cs162.eecs.berkeley.edu/ **Lecture 32**  Nov 12, 2014

Read: end-2-end HW 5: Due today Mid 2: 11/14 Proj 3: due 12/8

# **The E2E Concept**

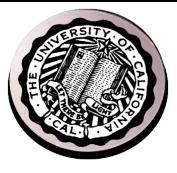

• **Traditional Engineering Goal: design the infrastructure to meet application requirements** 

– **Optimizing for Cost, Reliability, Performance, …**

- **Challenge: infrastructure is most costly & difficult to create and evolves most slowly** 
	- **Applications evolve rapidly, as does technology**
- **End-to-end Design Concept** 
	- **Utilize intelligence at the point of application**
	- **Infrastructure need not meet all application requirements directly**
	- **Only what the end-points cannot reasonably do themselves** 
		- » **Avoid redundancy, semantic mismatch, …**
	- **Enable applications and incorporate technological advance**
- **Design for Change! and specialization** 
	- **Layers & protocols**

## **Review: Protocols**

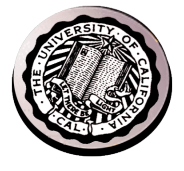

- **Q1: True \_ False \_ Protocols specify the syntax and semantics of communication**
- **Q2: True \_ False \_ Protocols specify the implementation**
- **Q3: True \_ False \_ Layering helps to improve application performance**
- **Q4: True \_ False \_ "Best Effort" packet delivery ensures that packets are delivered in order**
- **Q5: True \_ False \_ In p2p systems a node is both a client and a server**
- **Q6: True \_ False \_ TCP ensures that each packet is delivered within a predefined amount of time**

# **Review: Protocols**

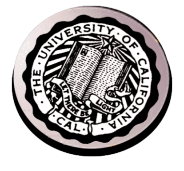

- Q1: True  $\underline{X}$  False \_ Protocols specify the syntax and **semantics of communication**
- Q2: True \_ False<sup>X</sup> Protocols specify the **implementation**
- Q3: True \_ False  $\frac{\textsf{X}}{\textsf{X}}$  Layering helps to improve **application performance**
- **Q4: True \_ False \_ "Best Effort" packet delivery ensures that packets are delivered in order X**
- $\cdot$  Q5: True  $\frac{\text{X}}{\text{A}}$  False  $\_$  In p2p systems a node is both a **client and a server**
- Q6: True \_ False  $\underline{X}$  TCP ensures that each packet is **delivered within a predefined amount of time**

### **The Internet** *Hourglass*

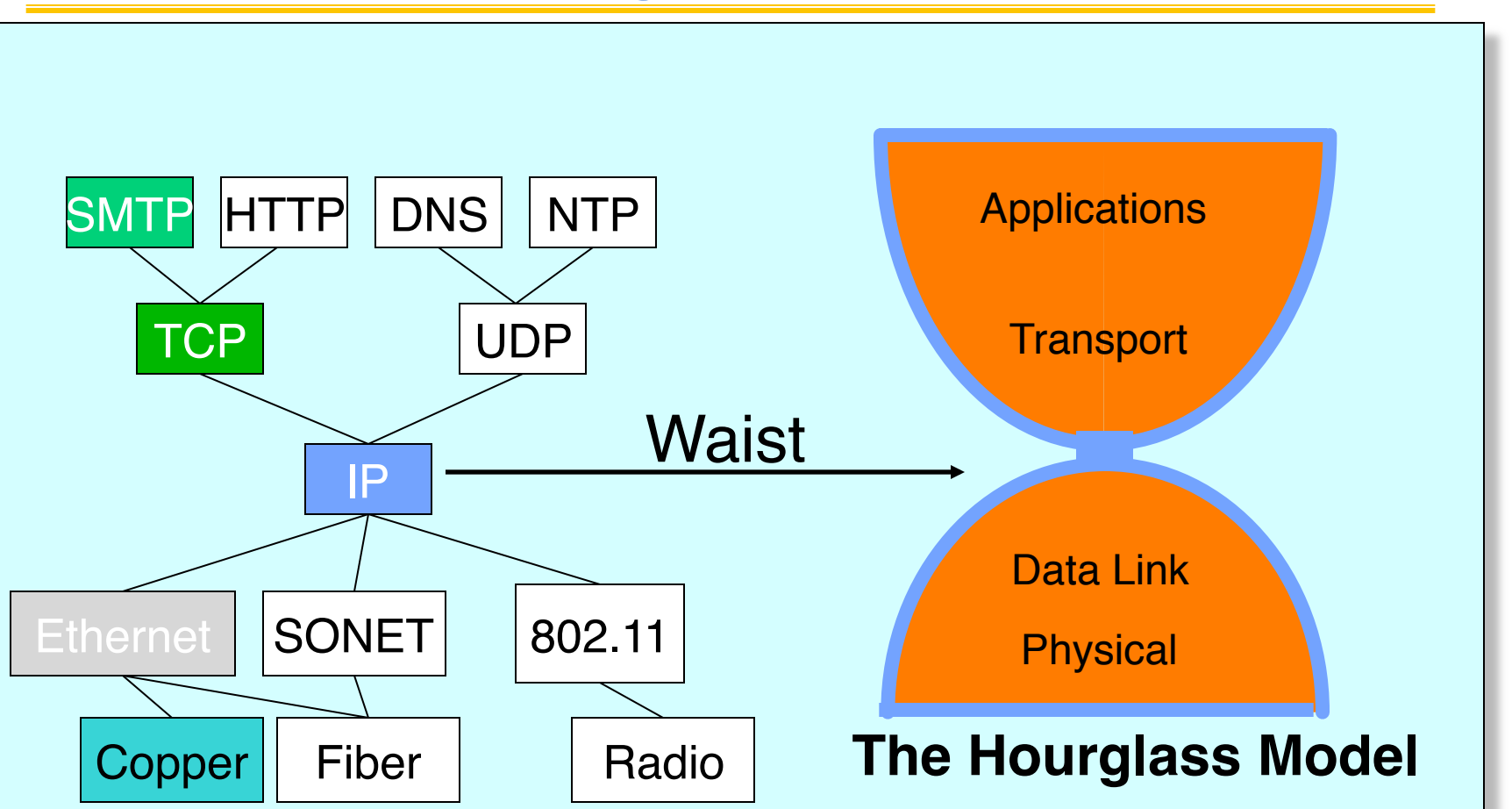

There is just one network-layer protocol, **IP** The "narrow waist" facilitates interoperability

# **Internet Protocol (IP)**

<del>'a</del>nsno **Network** natalı **Physical** Session Present

Application

- **Internet Protocol: Internet's network layer**
- **Service it provides:** "**Best-Effort**" **Packet Delivery**
	- **Tries it's** "**best**" **to deliver packet to its destination**
	- **Packets may be lost**
	- **Packets may be corrupted**
	- **Packets may be delivered out of order**

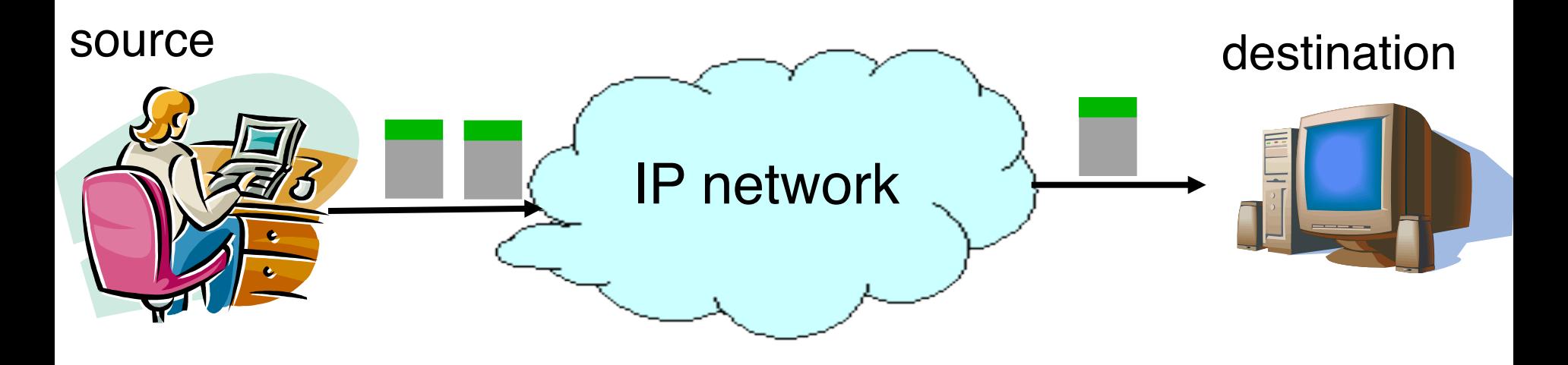

# **Internet Architecture: The Five Layers**

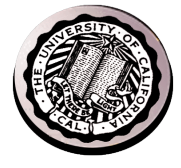

- **Lower three layers implemented everywhere**
- **Top two layers implemented only at hosts**
- **Logically, layers interacts with peer's corresponding layer**

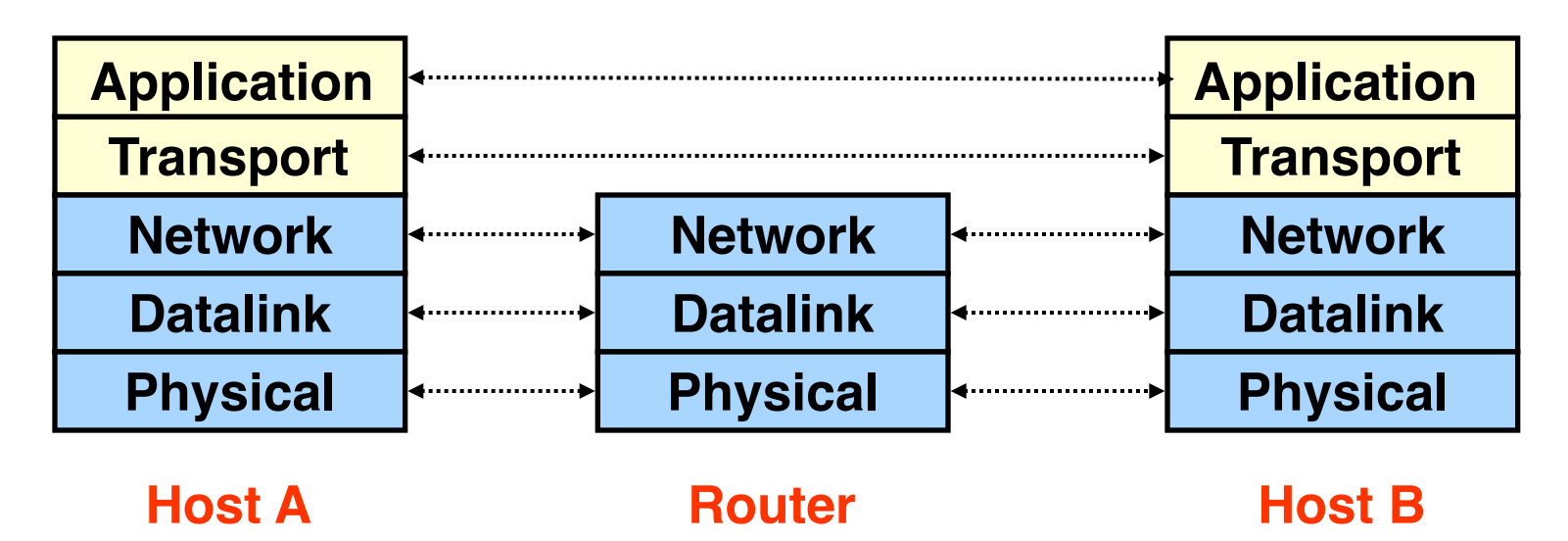

# **Physical Communication**

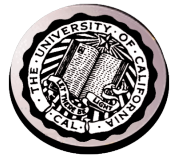

- **Communication goes down to physical network**
- **Then from network peer to peer**
- **Then up to relevant layer**

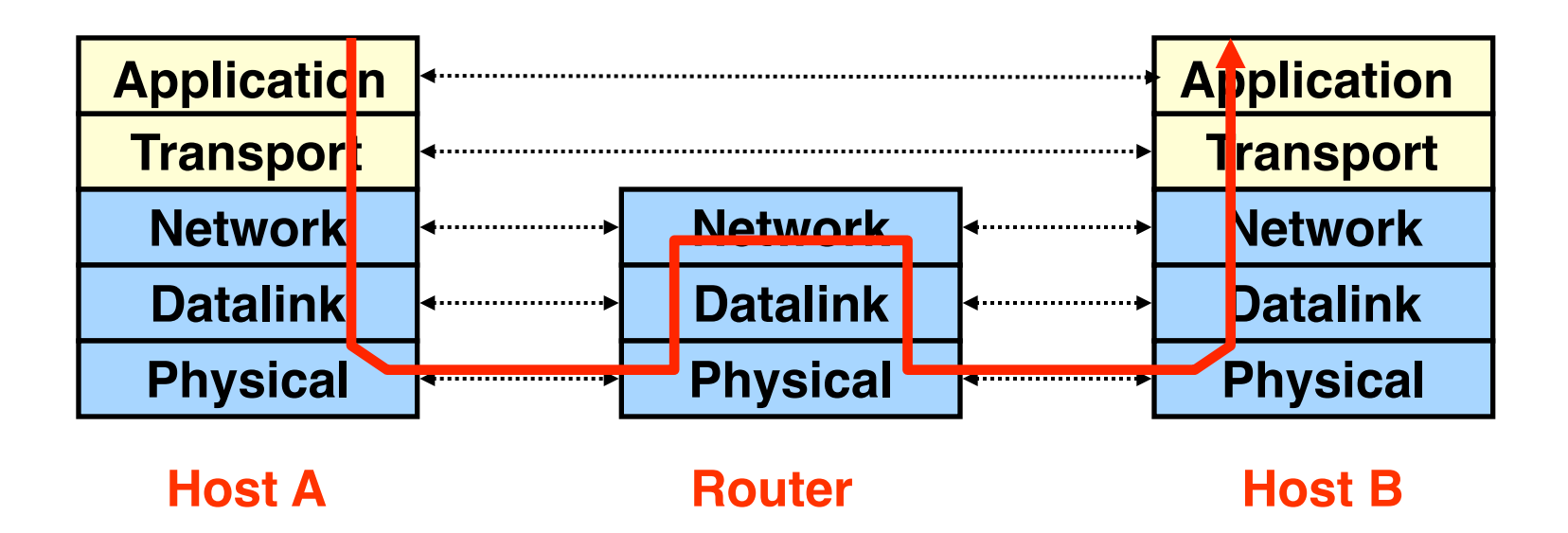

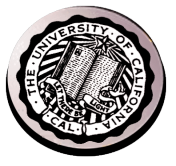

**Single Internet-layer module (IP):**

- **Allows arbitrary networks to interoperate**
	- **Any network technology that supports IP can exchange packets**
- **Allows applications to function on all networks**
	- **Applications that can run on IP can use any network**
- **Supports simultaneous innovations above and below IP**

– **But changing IP itself, i.e., IPv6 is very complicated and slow**

# **Layering: Packets in Envelopes**

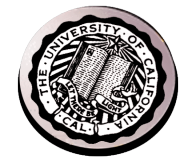

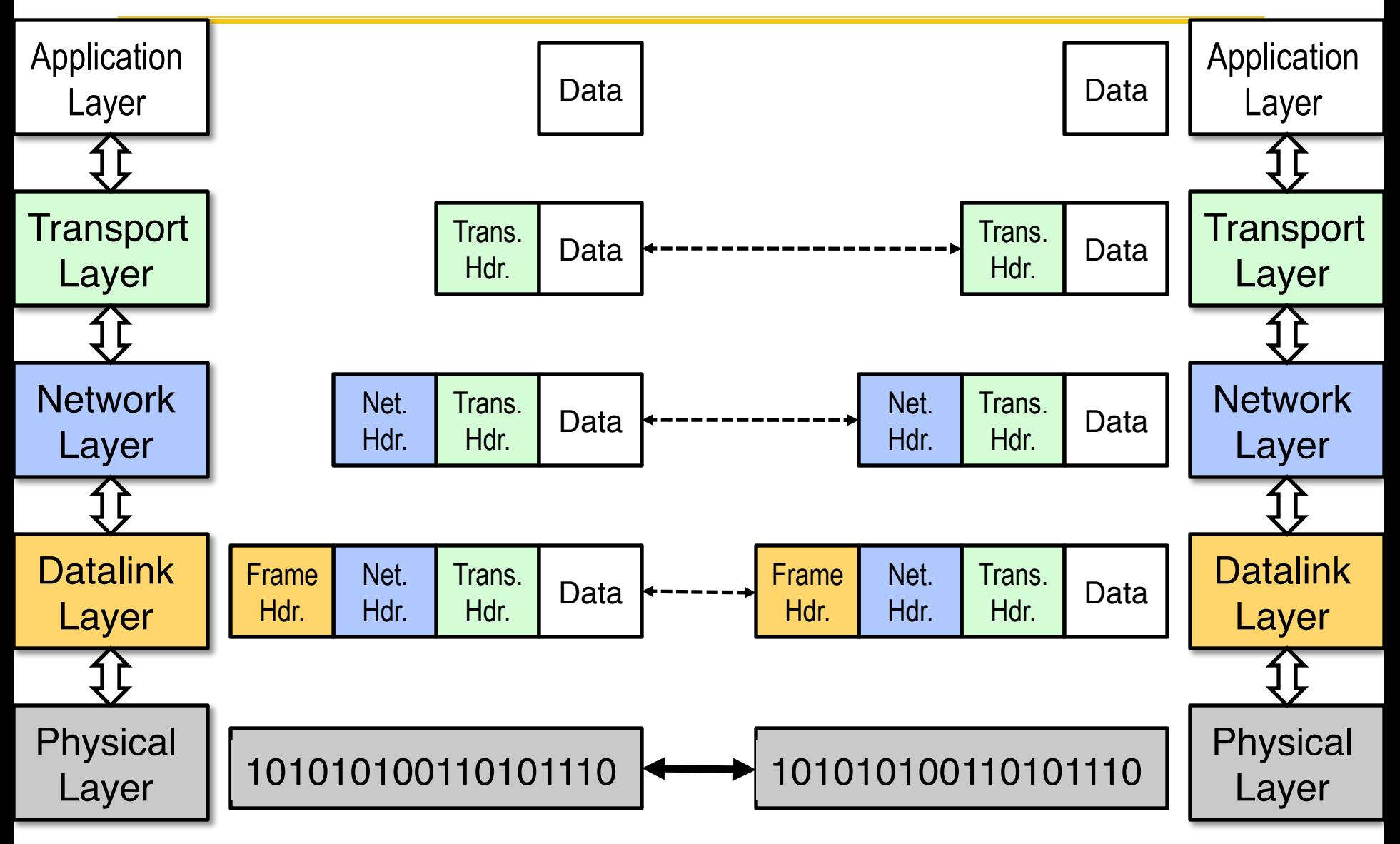

# **Transport Layer (4)**

- **Service:**
	- **Provide end-to-end communication between processes**
	- **Demultiplexing of communication between hosts**
	- **Possible other services:**
		- » **Reliability in the presence of errors**
		- » **Timing properties**
		- » **Rate adaption (flow-control, congestion control)**
- **Interface: send message to "specific process" at given destination; local process receives messages sent to it**
	- **How are they named?**
- **Protocol: port numbers, perhaps implement reliability, flow control, packetization of large messages, framing**
- **11/12/14 Prime Examples: TCR and 2 Fa2**

#### **Transport** Network Datalink **Physical Session** Present Application

# **Internet Transport Protocols**

- **Datagram service (UDP)**
	- **No-frills extension of** "**best-effort**" **IP**
	- **Multiplexing/Demultiplexing among processes**
- **Reliable, in-order delivery (TCP)**
	- **Connection set-up & tear-down**
	- **Discarding corrupted packets (segments)**
	- **Retransmission of lost packets (segments)**
	- **Flow control**
	- **Congestion control**
- **Services not available**
	- **Delay and/or bandwidth guarantees**
	- **Sessions that survive change-of-IP-address**

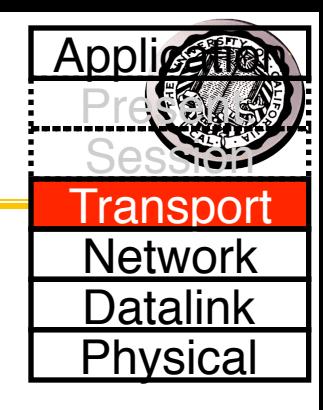

# **Application Layer (7 - not 5!)**

- **Service: any service provided to the end user**
- **Interface: depends on the application**
- **Protocol: depends on the application**
- **Examples: Skype, SMTP (email), HTTP (Web), Halo, BitTorrent …**
- **What happened to layers 5 & 6?**
	- "**Session**" **and** "**Presentation**" **layers**
	- **Part of** *OSI* **architecture, but not Internet architecture**
	- **Their functionality is provided by application layer**

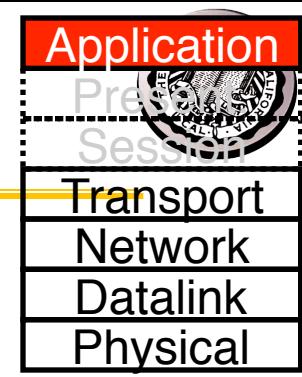

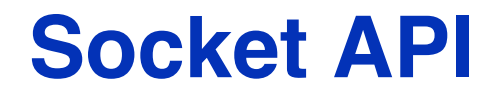

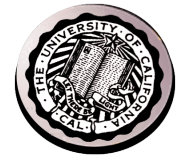

• **Base level Network programming interface**

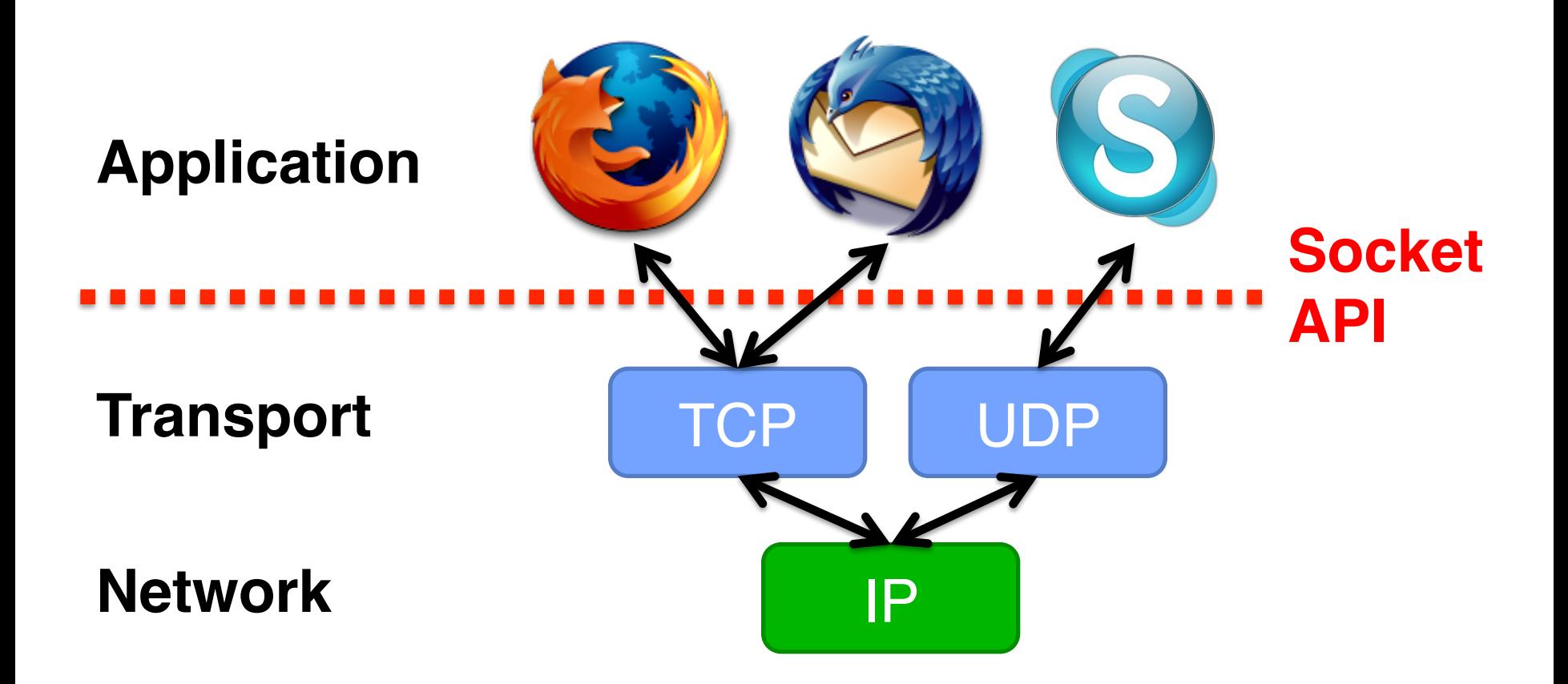

### **BSD Socket API**

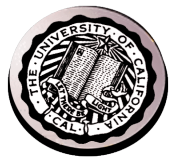

- **Created at UC Berkeley (1980s)**
- **Most popular network API**
- **Ported to various OSes, various languages** 
	- **Windows Winsock, BSD, OS X, Linux, Solaris, …**
	- **Socket modules in Java, Python, Perl, …**
- **Similar to Unix file I/O API** 
	- **In the form of** *file descriptor* **(sort of handle).**
	- **Can share same read()/write()/close() system calls**

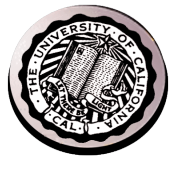

# **TCP: Transport Control Protocol**

- **Reliable, in-order, and at most once delivery**
- **Stream oriented: messages can be of arbitrary length**
- **Provides multiplexing/demultiplexing to IP**
- **Provides congestion and flow control**
- **Application examples: file transfer, chat, http**

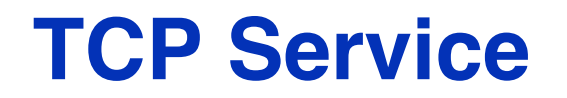

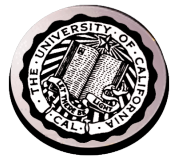

- **1) Open connection: 3-way handshaking**
- **2) Reliable byte stream transfer from (IPa, TCP\_Port1) to (IPb, TCP\_Port2)**
	- **Indication if connection fails: Reset**
- **3) Close (tear-down) connection**

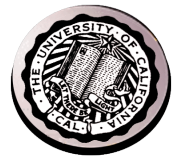

### **Connecting Communication to Processes**

### **Recall: Sockets**

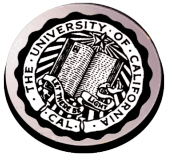

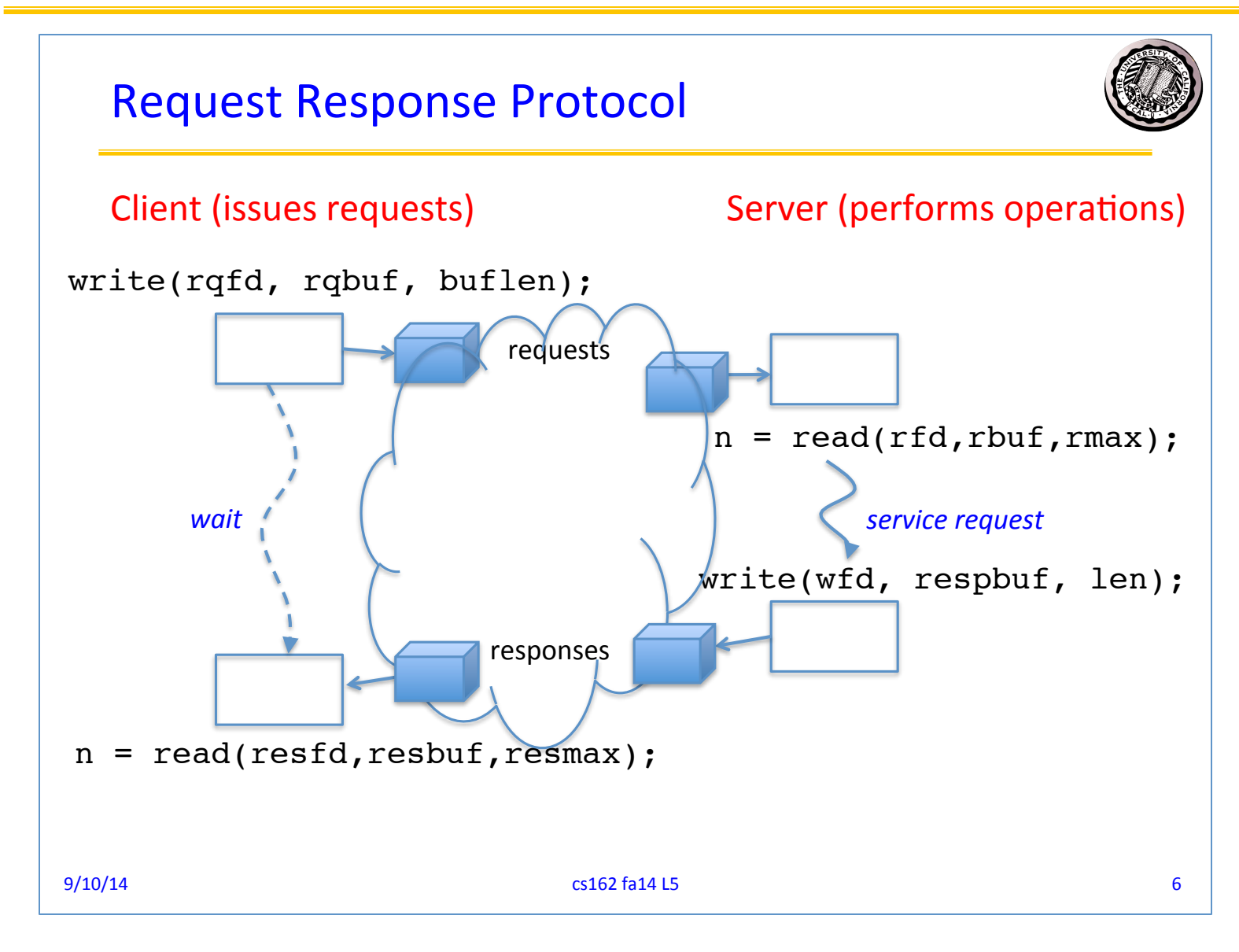

#### **11/12/14 UCB CS162 Fa14 L32 19**

# **Recall: Socket creation and connection**

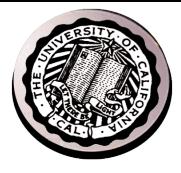

- **File systems provide a collection of permanent objects in structured name space** 
	- **Processes open, read/write/close them**
	- **Files exist independent of the processes**
- **Sockets provide a means for processes to communicate (transfer data) to other processes.**
- **Creation and connection is more complex**
- **Form 2-way pipes between processes** 
	- **Possibly worlds away**

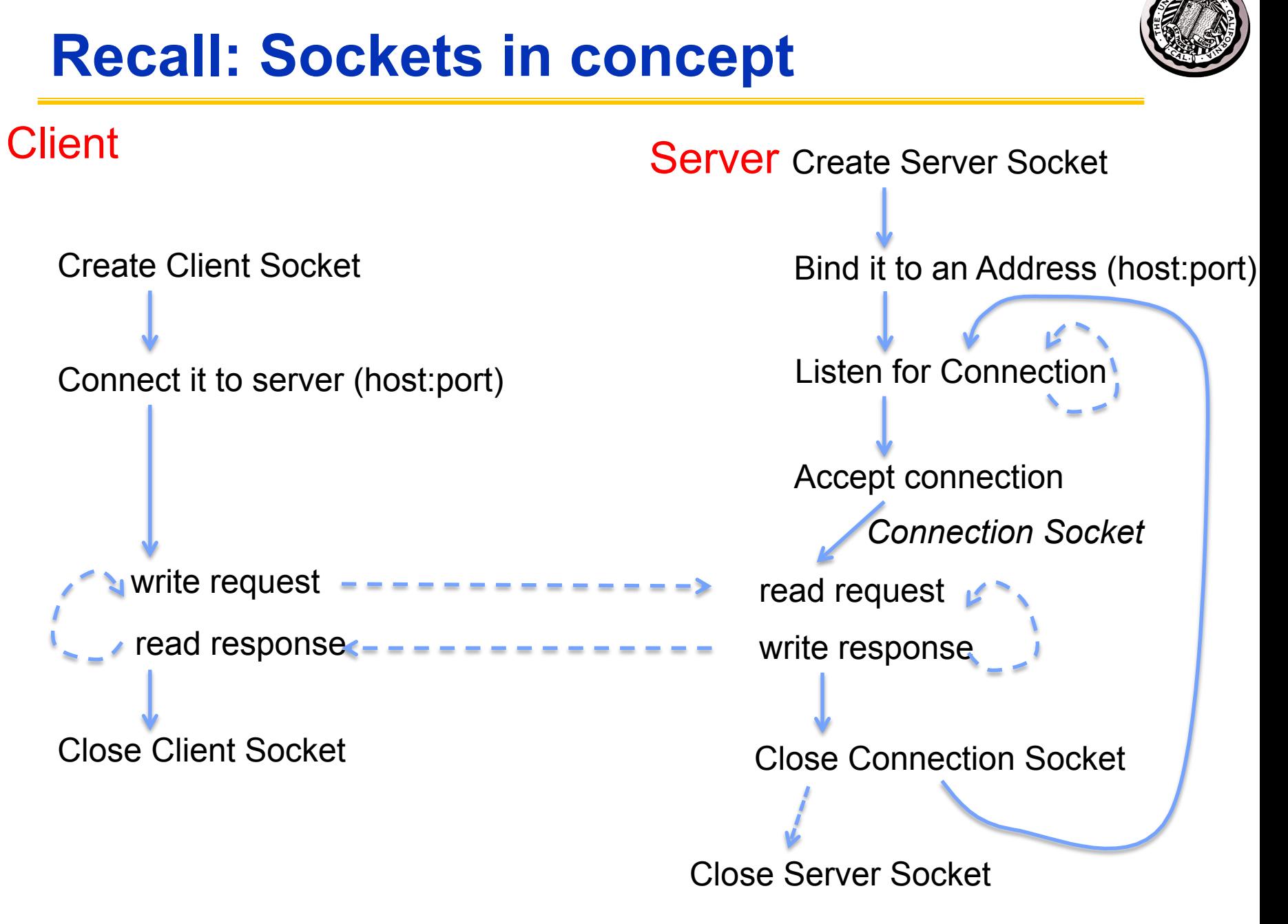

### **Client Protocol**

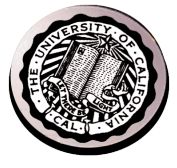

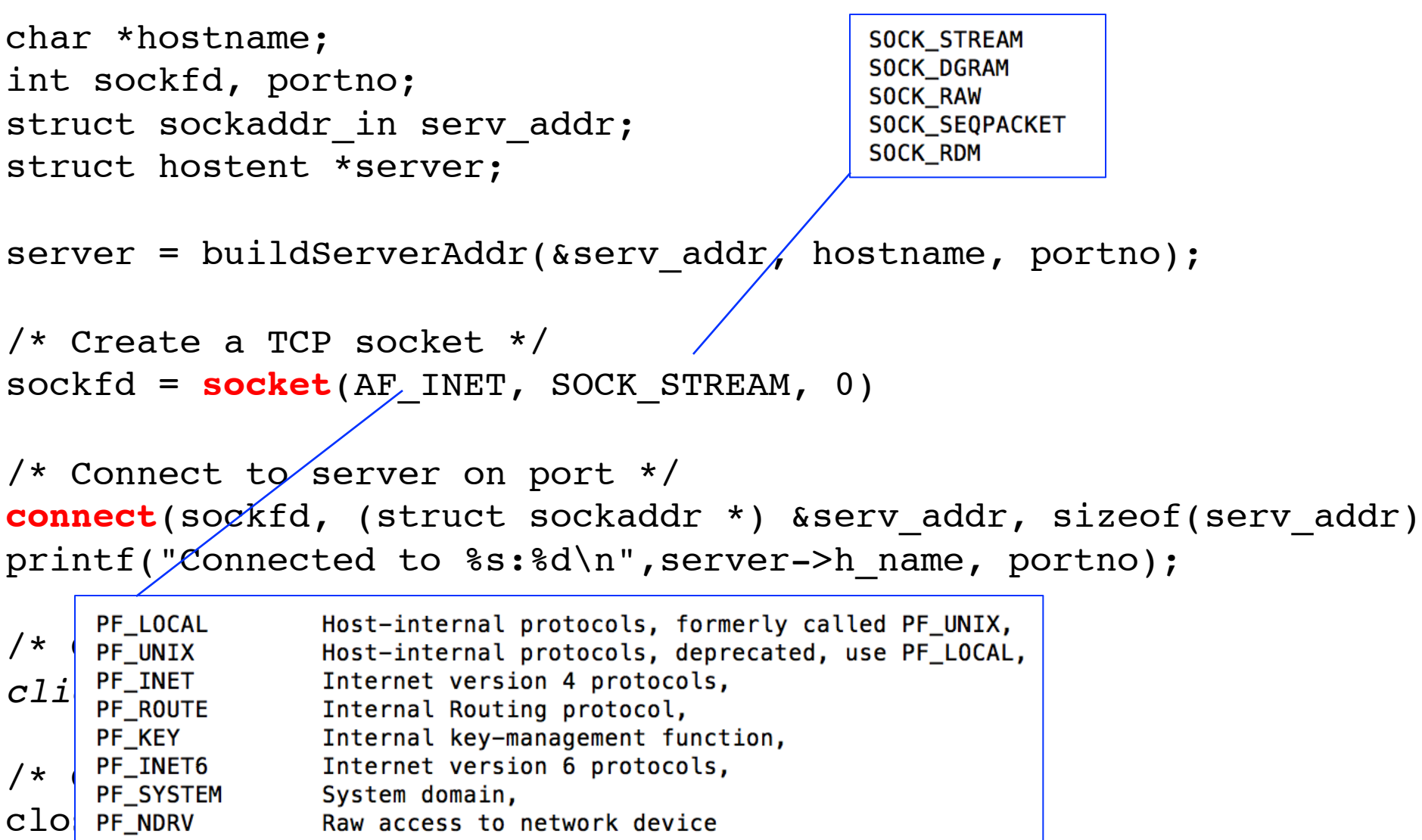

# **Server Protocol (v1)**

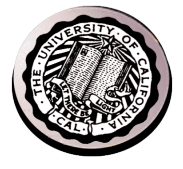

```
/* Create Socket to receive requests*/
lstnsockfd = socket(AF_INET, SOCK_STREAM, 0);
```

```
/* Bind socket to port */
bind(lstnsockfd, (struct sockaddr *)&serv addr,sizeof(serv addr));
while (1) {
/* Listen for incoming connections */
    listen(lstnsockfd, MAXQUEUE);
```
/\* Accept incoming connection, obtaining a new socket for it \*/ consockfd = **accept**(lstnsockfd, (struct sockaddr \*) &cli\_addr, &clilen);

```
 server(consockfd);
```

```
 close(consockfd);
 }
```

```
close(lstnsockfd);
```
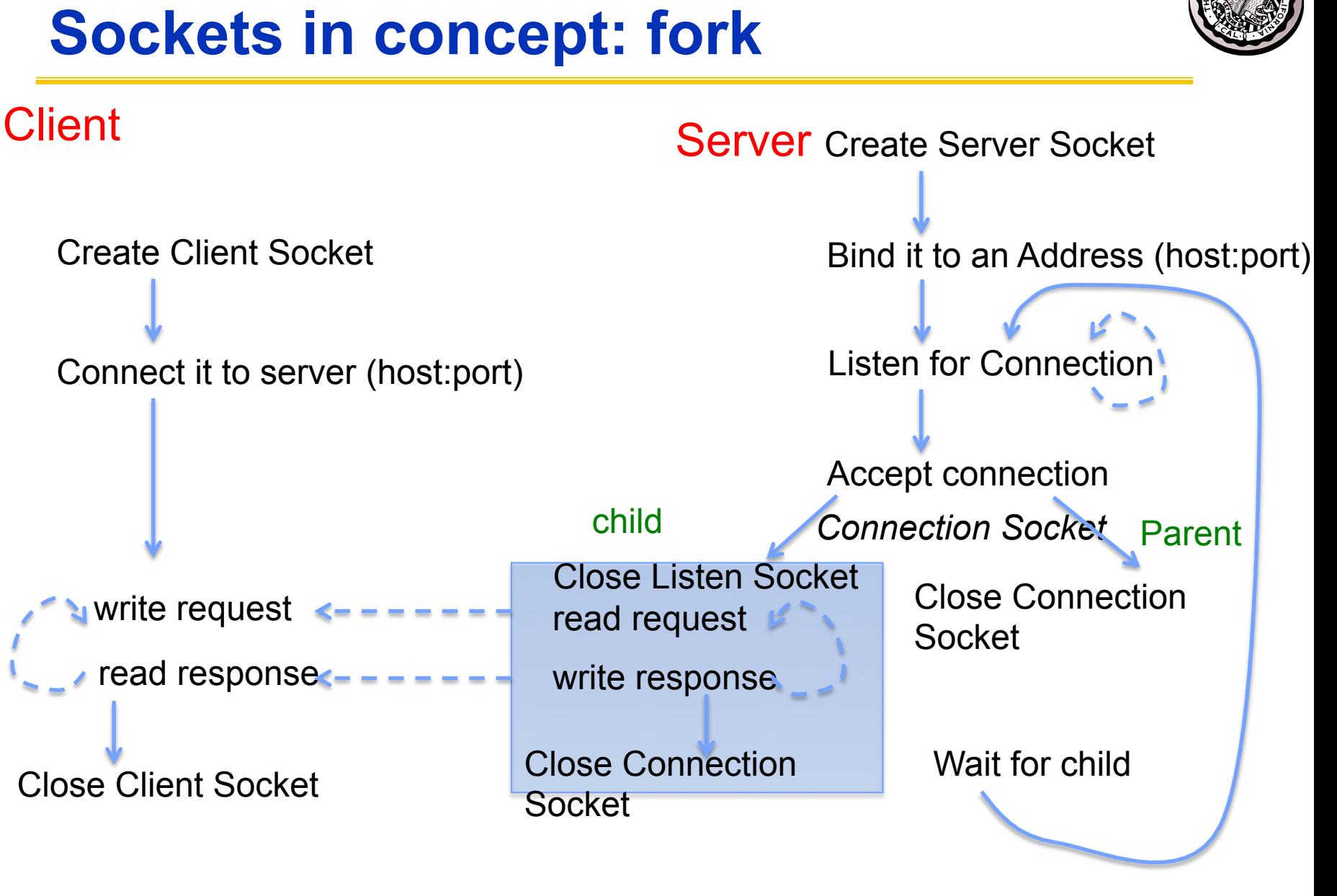

# **Server Protocol (v2)**

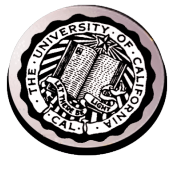

```
while (1) {
     listen(lstnsockfd, MAXQUEUE); 
     consockfd = accept(lstnsockfd, (struct sockaddr *) &cli_addr,
                                                 \&clilen);
    cpid = fork(); \frac{1}{2} /* new process for connection */
    if (cpid > 0) { / /* parent process */
       close(consockfd);
      tcpid = wait(&cstatus);
    } else if (cpid == 0) { \prime /* child process */
       close(lstnsockfd); /* let go of listen socket */
       server(consockfd);
       close(consockfd);
      exit(EXIT SUCCESS); \overline{\hspace{1cm}} /* exit child normally */
 }
 }
close(lstnsockfd);
```
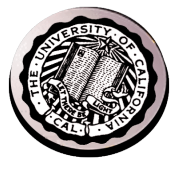

#### **Open Connection: 3-Way Handshaking**

- **Goal: agree on a set of parameters, i.e., the start sequence number for each side**
	- **Starting sequence number: sequence of first byte in stream**
	- **Starting sequence numbers are random**

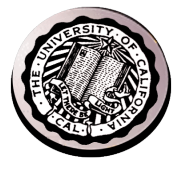

#### **Open Connection: 3-Way Handshaking**

- **Server waits for new connection calling listen()**
- **Sender call connect() passing socket which contains server's IP address and port number** 
	- **OS sends a special packet (SYN) containing a proposal for first sequence number, x**

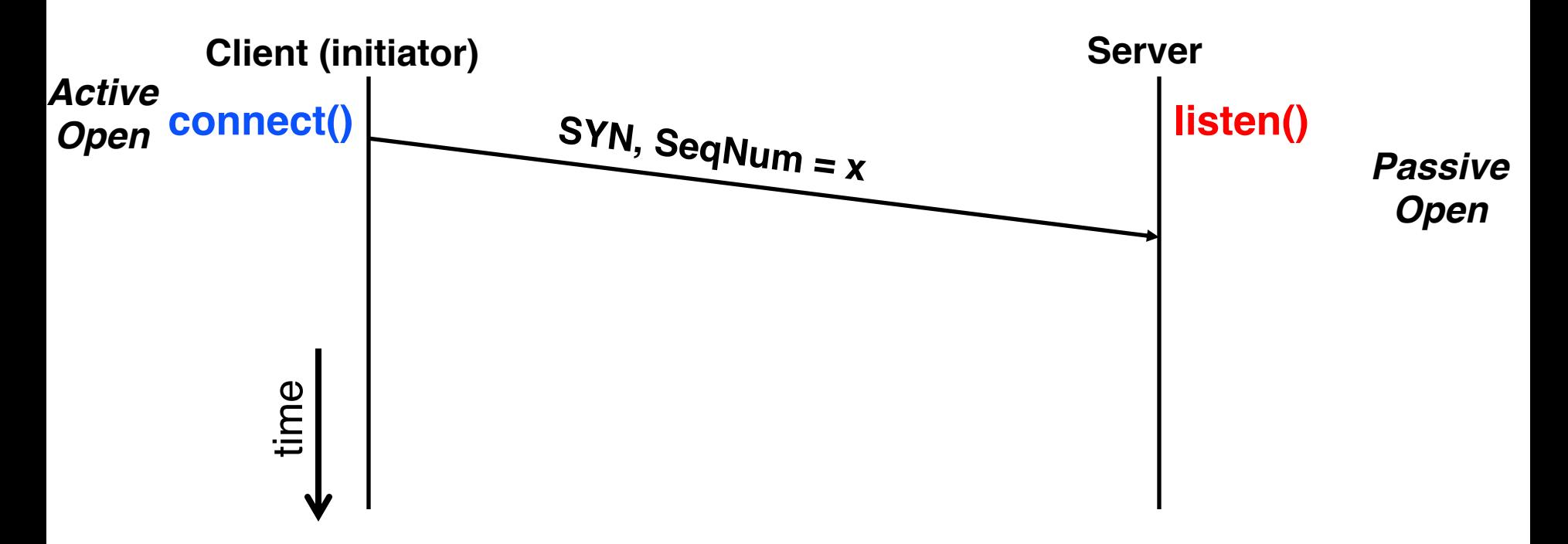

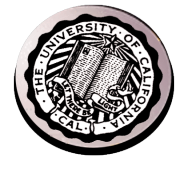

#### **Open Connection: 3-Way Handshaking**

- **If it has enough resources, server calls accept() to accept connection, and sends back a SYN ACK packet containing**
	- **Client's sequence number incremented by one, (x + 1)**
		- » **Why is this needed?**
	- **A sequence number proposal, y, for first byte server will send**

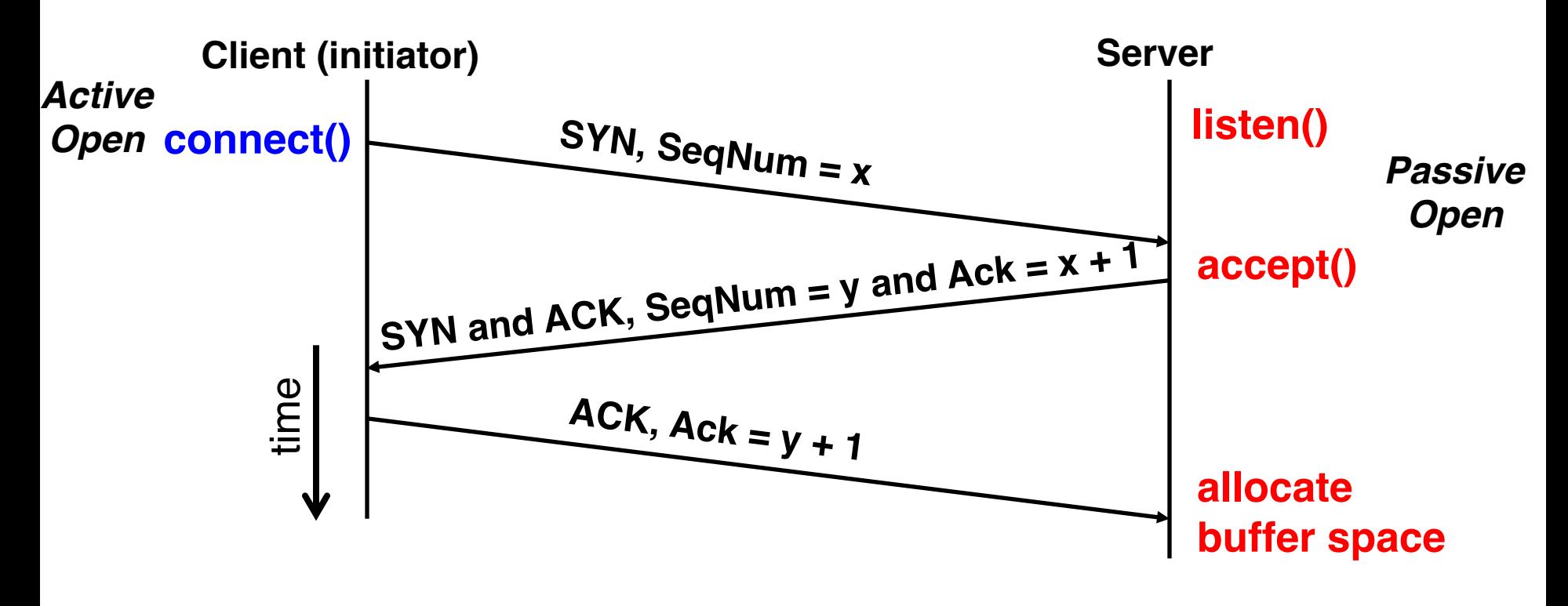

# **3-Way Handshaking (cont'd)**

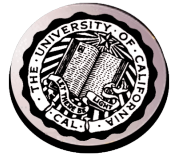

- **Three-way handshake adds 1 RTT delay**
- **Why?**
	- **Congestion control: SYN (40 byte) acts as cheap probe**
	- **Protects against delayed packets from other connection (would confuse receiver)**

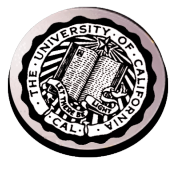

# **Close Connection**

• **Goal: both sides agree to close the connection**

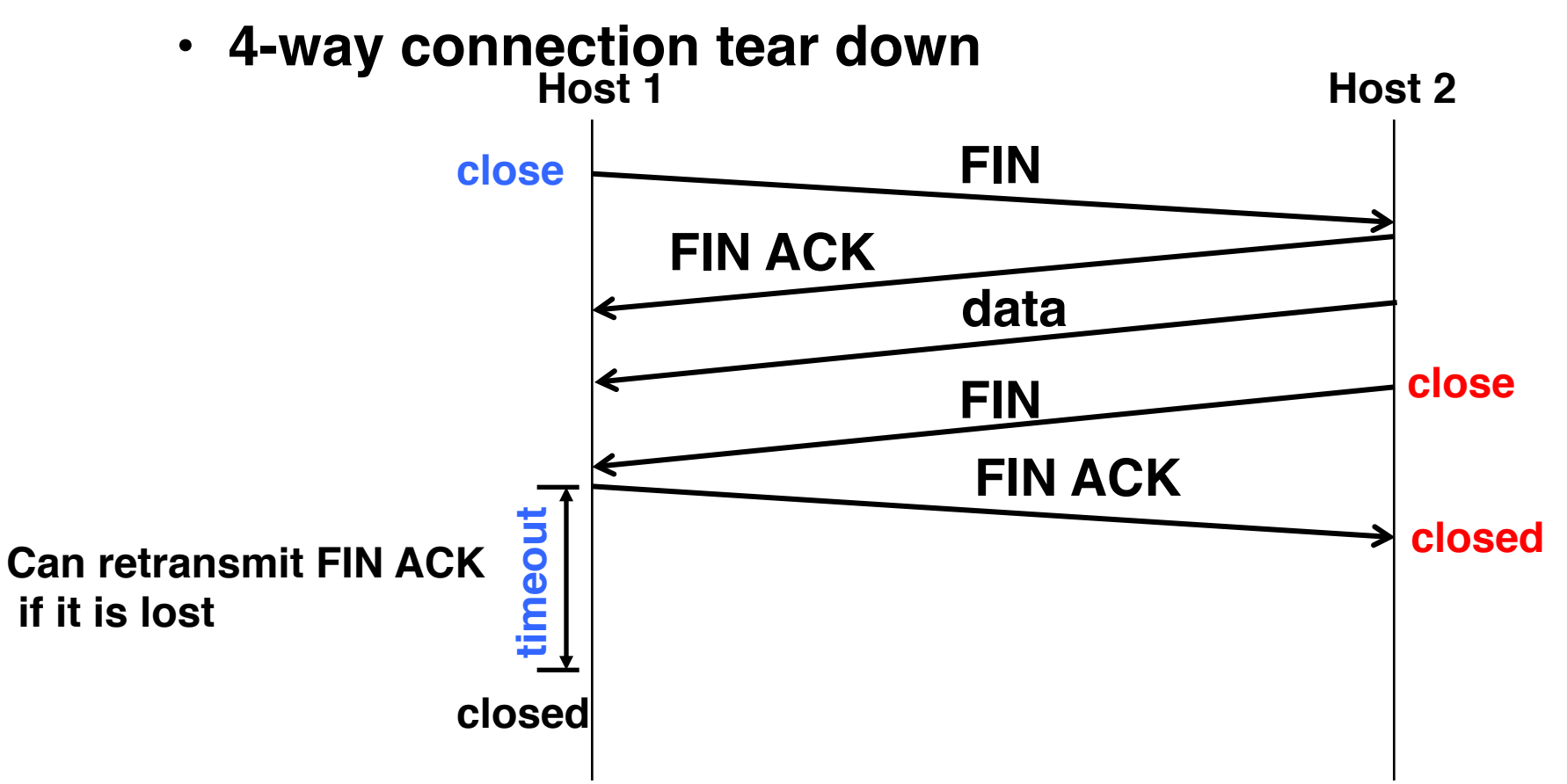

### **Reliable Transfer**

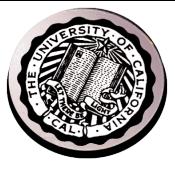

- **Retransmit missing packets**
	- **Numbering of packets and ACKs**
- **Do this efficiently**
	- **Keep transmitting whenever possible**
	- **Detect missing packets and retransmit quickly**

#### • **Two schemes**

- **Stop & Wait**
- **Sliding Window (Go-back-n and Selective Repeat)**

## **Detecting Packet Loss?**

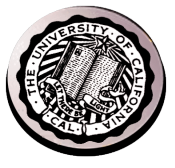

- **Timeouts**
	- **Sender timeouts on not receiving ACK**

#### • **Missing ACKs**

- **Receiver ACKs each packet**
- **Sender detects a missing packet when seeing a gap in the sequence of ACKs**
- **Need to be careful! Packets and ACKs might be reordered**

#### • **NACK: Negative ACK**

– **Receiver sends a NACK specifying a packet it is missing**

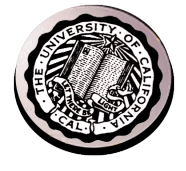

- **Send; wait for ack; repeat**
- **RTT: Round Trip Time (RTT): time it takes a packet to travel from sender to receiver and back**
	- **One-way latency (d): one way delay from sender and receiver**

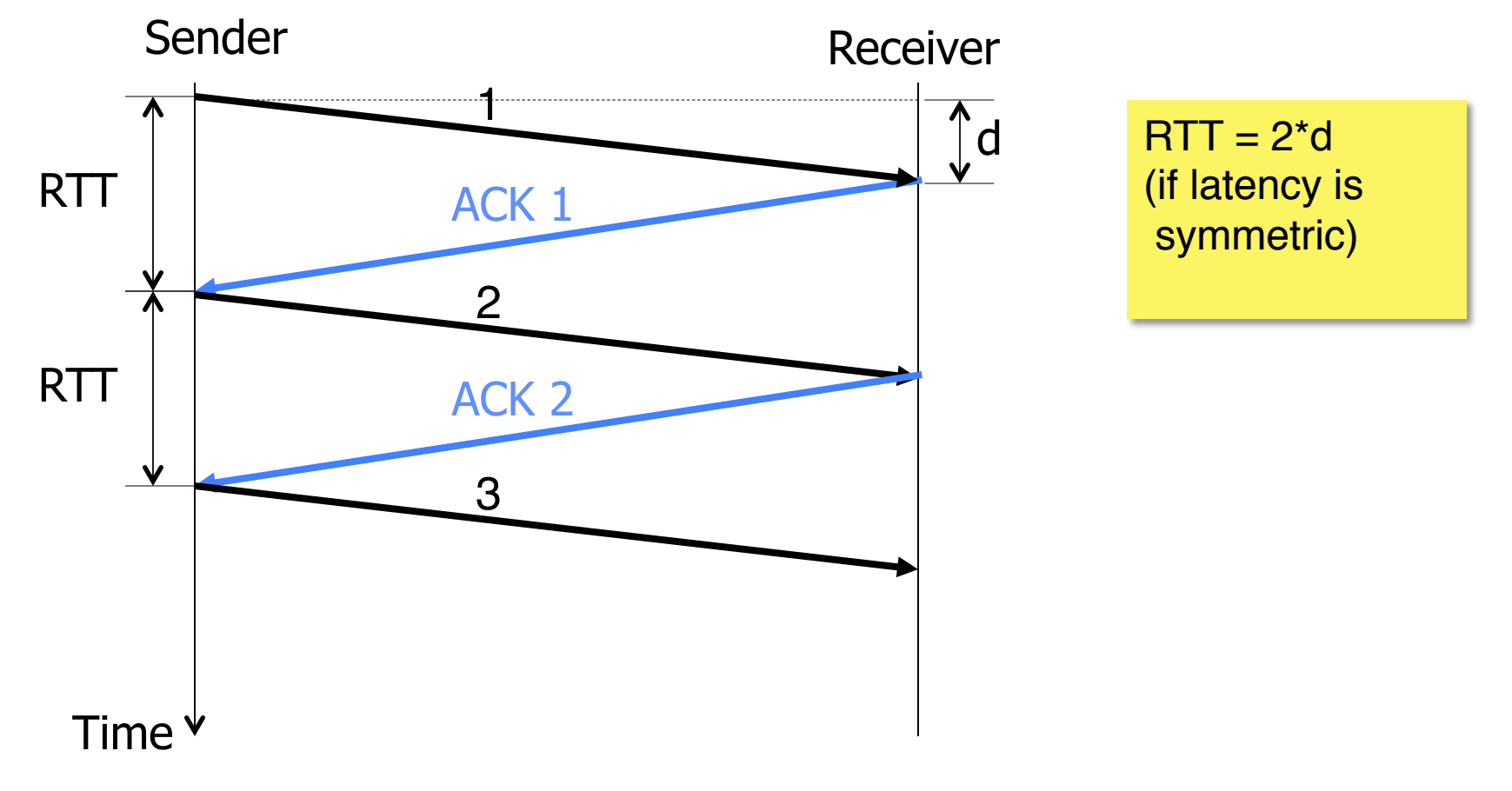

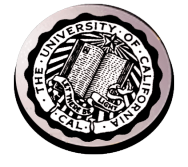

- **How many packets can you send?**
- **1 packet / RTT**
- **Throughput: number of bits delivered to receiver per**

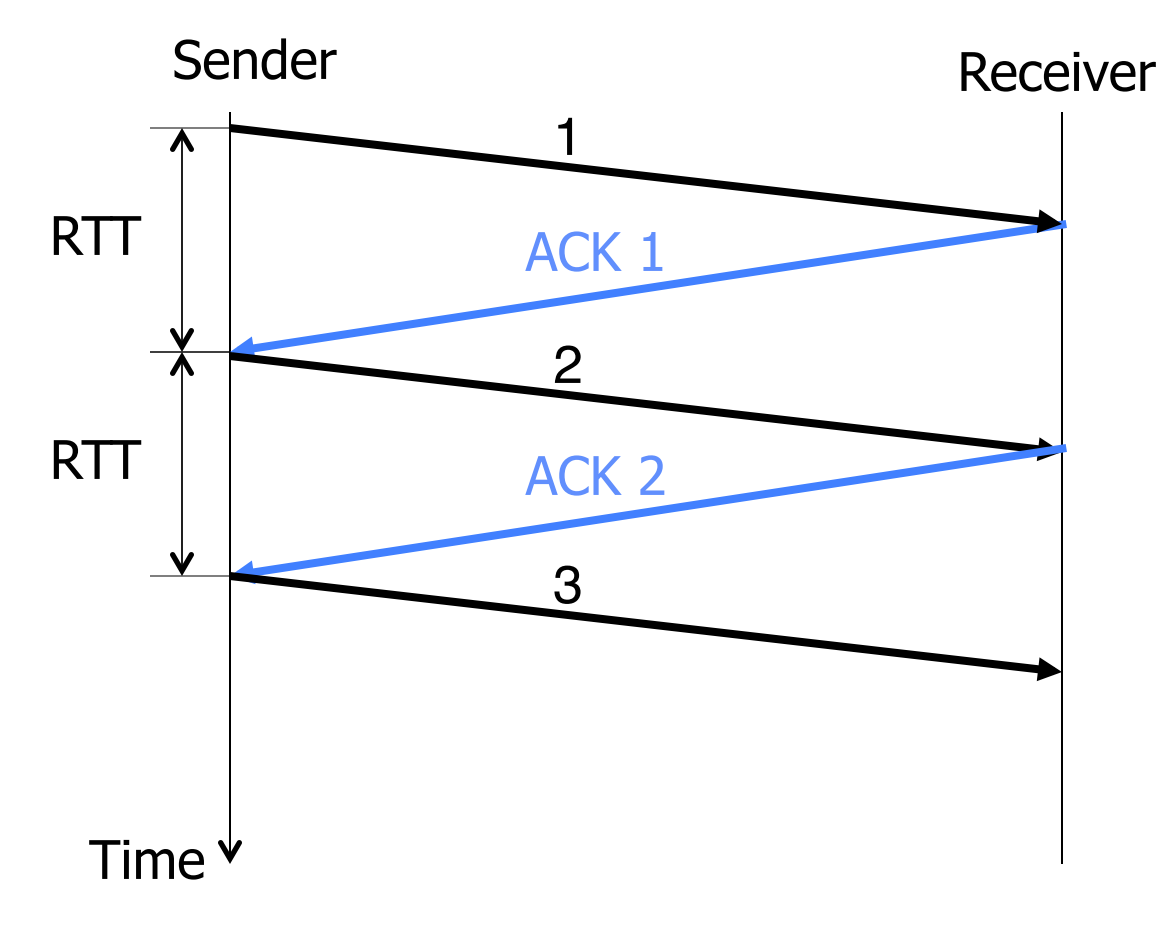

- **Say, RTT = 100ms**
- **1 packet = 1500 bytes**
- **Throughput = 1500\*8bits/0.1s = 120 Kbps**

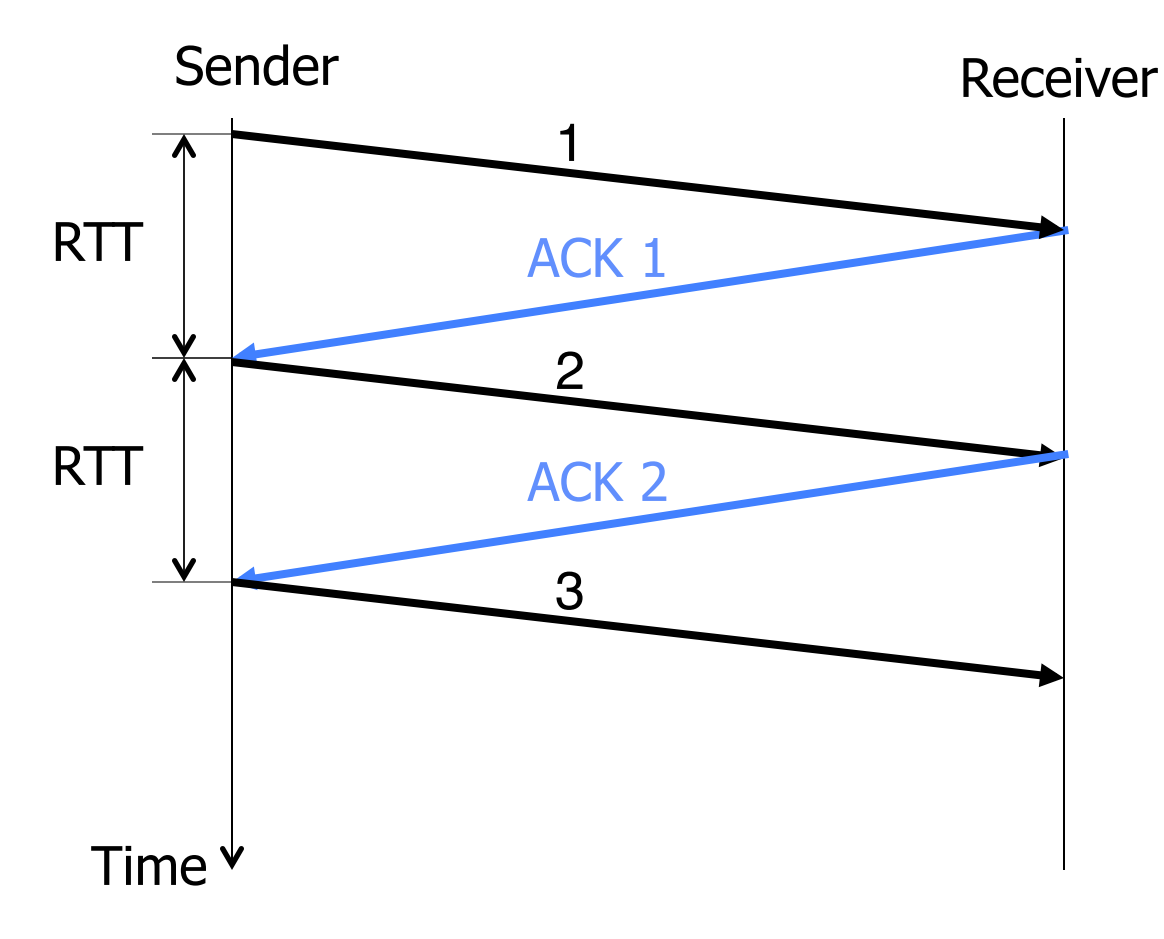

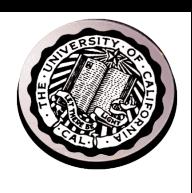

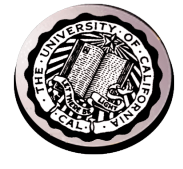

- **Can be highly inefficient for high capacity links**
- **Throughput doesn't depend on the network capacity** à **even if capacity is 1Gbps, we can only send 120 Kbps!**

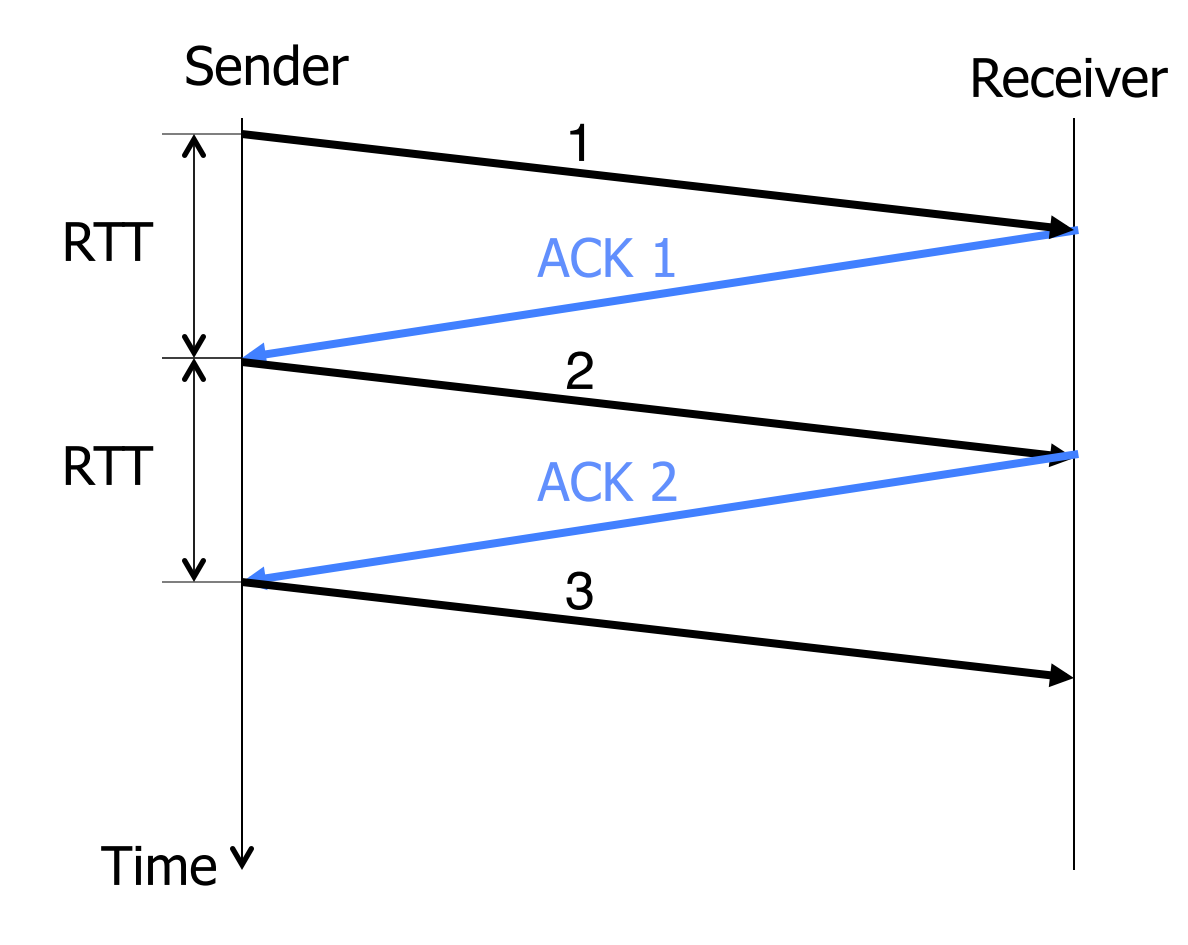

# **Stop & Wait with Errors**

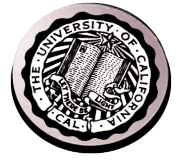

- **If a loss wait for a retransmission timeout and retransmit**
- **How do you pick the timeout?**

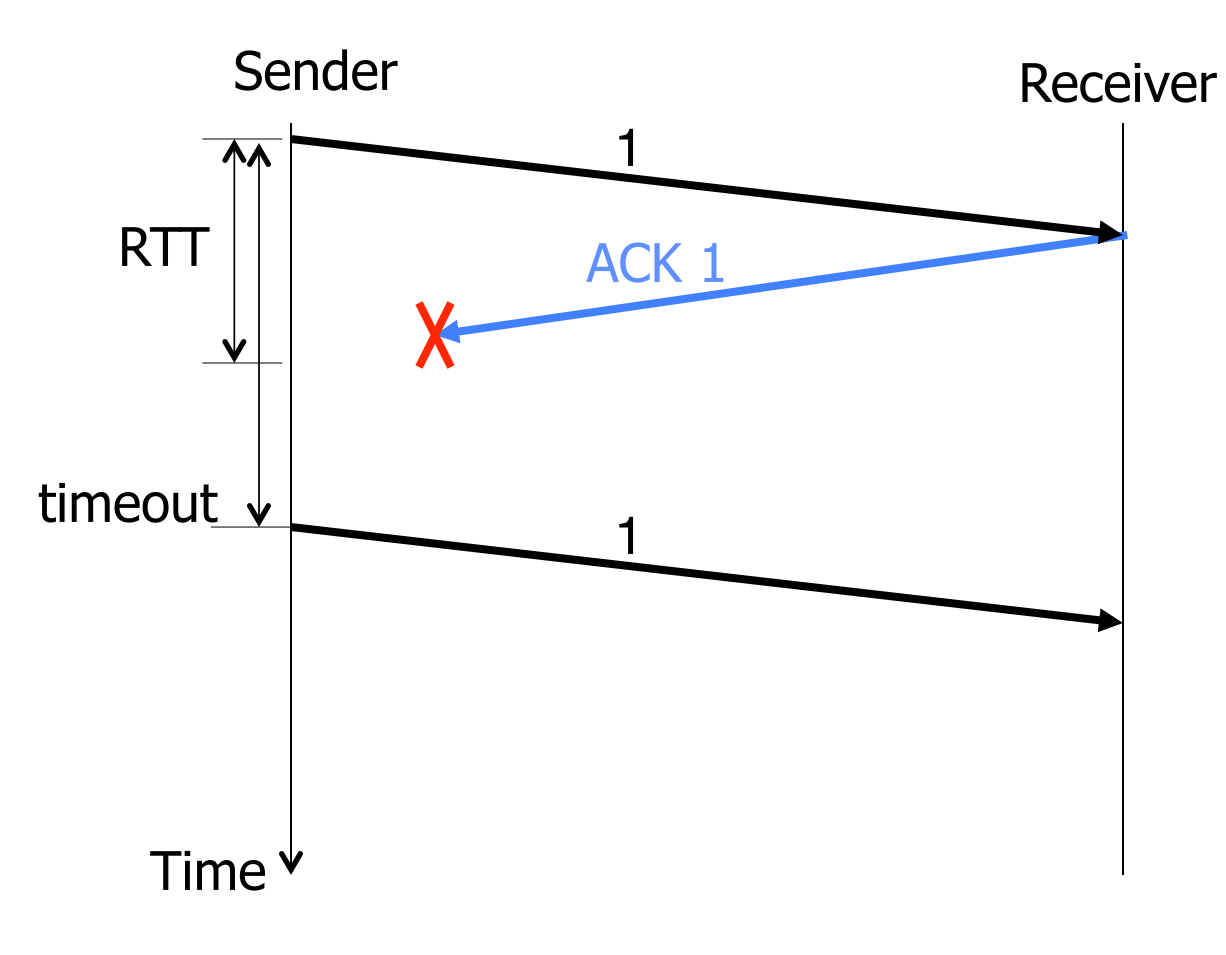

# **Sliding Window**

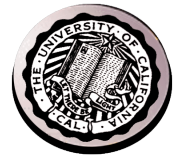

- *window* **= set of adjacent sequence numbers**
- **The size of the set is the** *window size*
- **Assume window size is n**
- **Let A be the last ACK'd packet of sender without gap; then window of sender = {A+1, A+2, …, A+n}**
- **Sender can send packets in its window**
- **Let B be the last received packet without gap by**  receiver, then window of receiver  $= {B+1,..., B+n}$
- **Receiver can accept out of sequence, if in window**

# **Sliding Window w/o Errors**

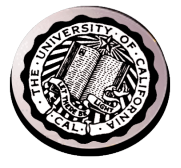

#### • **Throughput = W\*packet\_size/RTT**

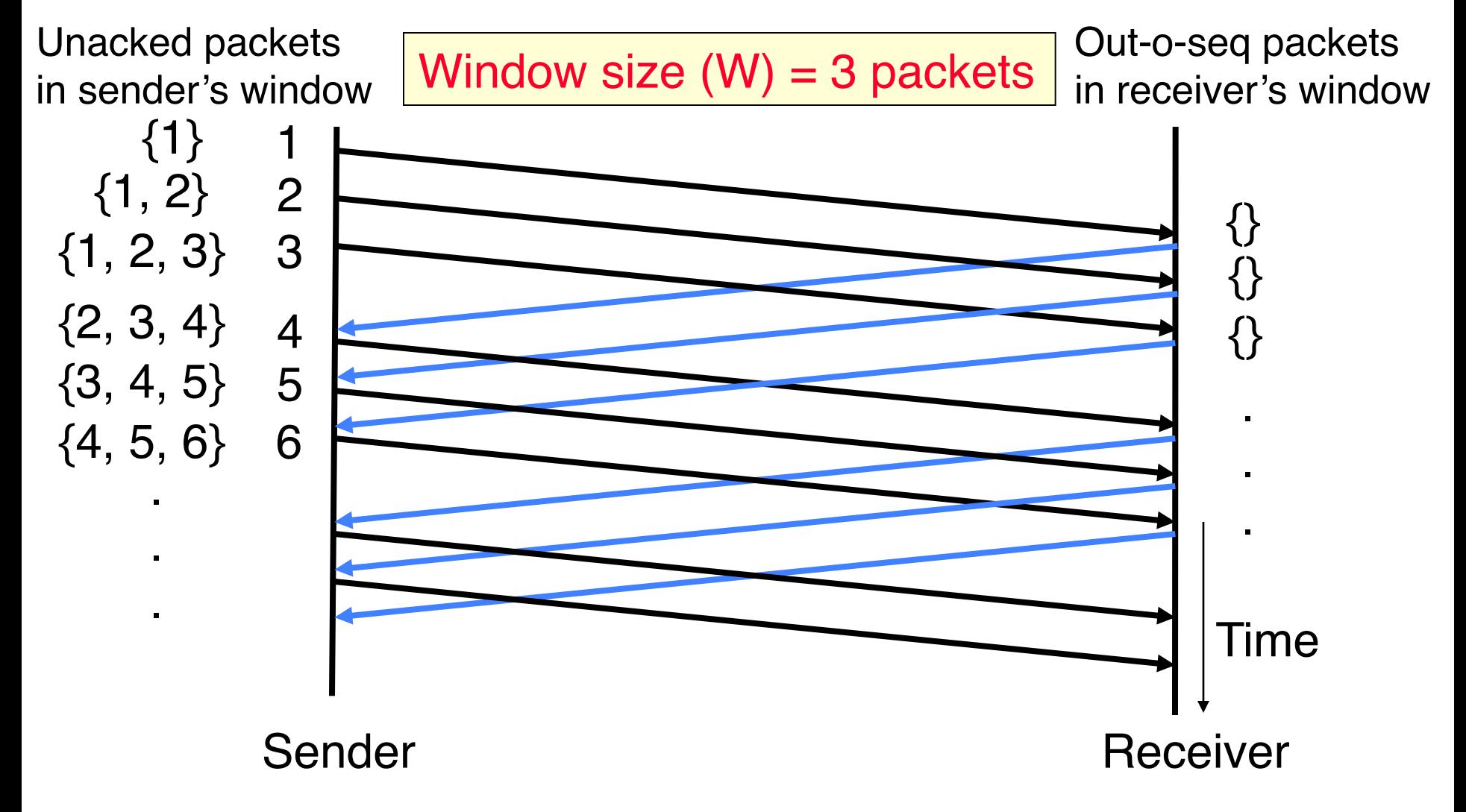

# **Example: Sliding Window w/o Errors**

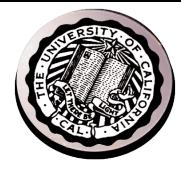

#### • **Assume**

- **Link capacity, C = 1Gbps**
- **Latency between end-hosts, RTT = 80ms**
- **packet\_length = 1000 bytes**
- **What is the window size W to match link's capacity, C?**

#### • **Solution**

**We want Throughput = C**

**Throughput = W\*packet\_size/RTT**

**C = W\*packet\_size/RTT**

**W = C\*RTT/packet\_size = 109bps\*80\*10-3s/(8000b) = 104 packets** 

Window size  $\sim$  Bandwidth (Capacity), delay (RTT/2)

# **Sliding Window with Errors**

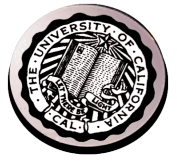

- **Two approaches**
	- **Go-Back-n (GBN)**
	- **Selective Repeat (SR)**
- **In the absence of errors they behave identically**
- **Go-Back-n (GBN)**
	- **Transmit up to** *n* **unacknowledged packets**
	- **If timeout for ACK(***k***), retransmit** *k***,** *k+1***, …**
	- **Typically uses NACKs instead of ACKs**
		- » **Recall, NACK specifies first in-sequence packet missed by receiver**

# **GBN Example with Errors**

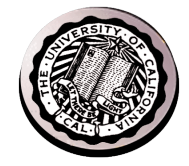

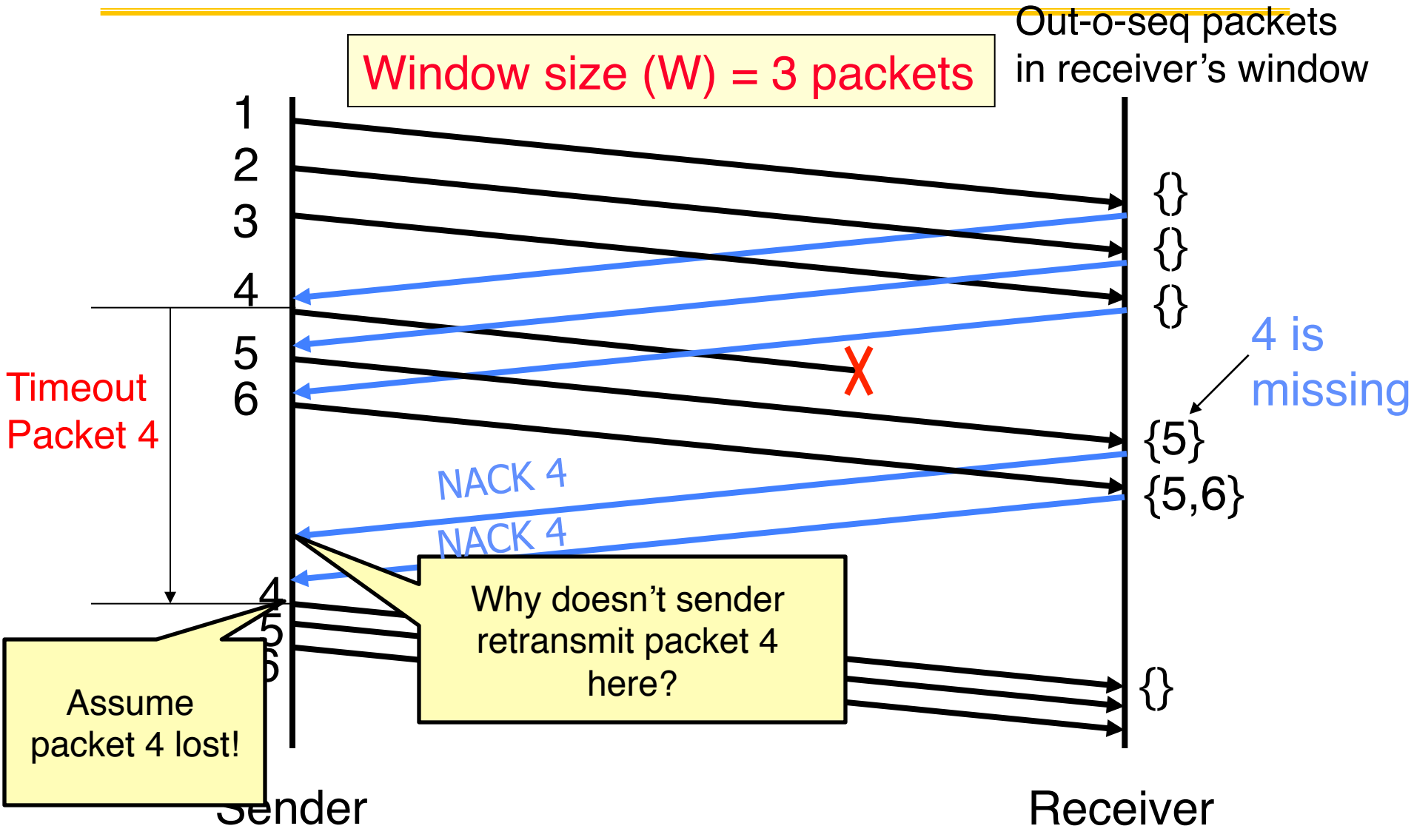

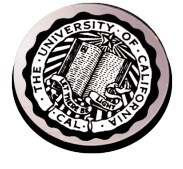

# **Selective Repeat (SR)**

- **Sender: transmit up to** *n* **unacknowledged packets**
- **Assume packet** *k* **is lost**
- **Receiver: indicate packet** *k* **is missing (use ACKs)**
- **Sender: retransmit packet** *k*

# **SR Example with Errors**

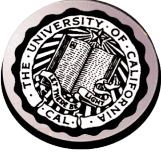

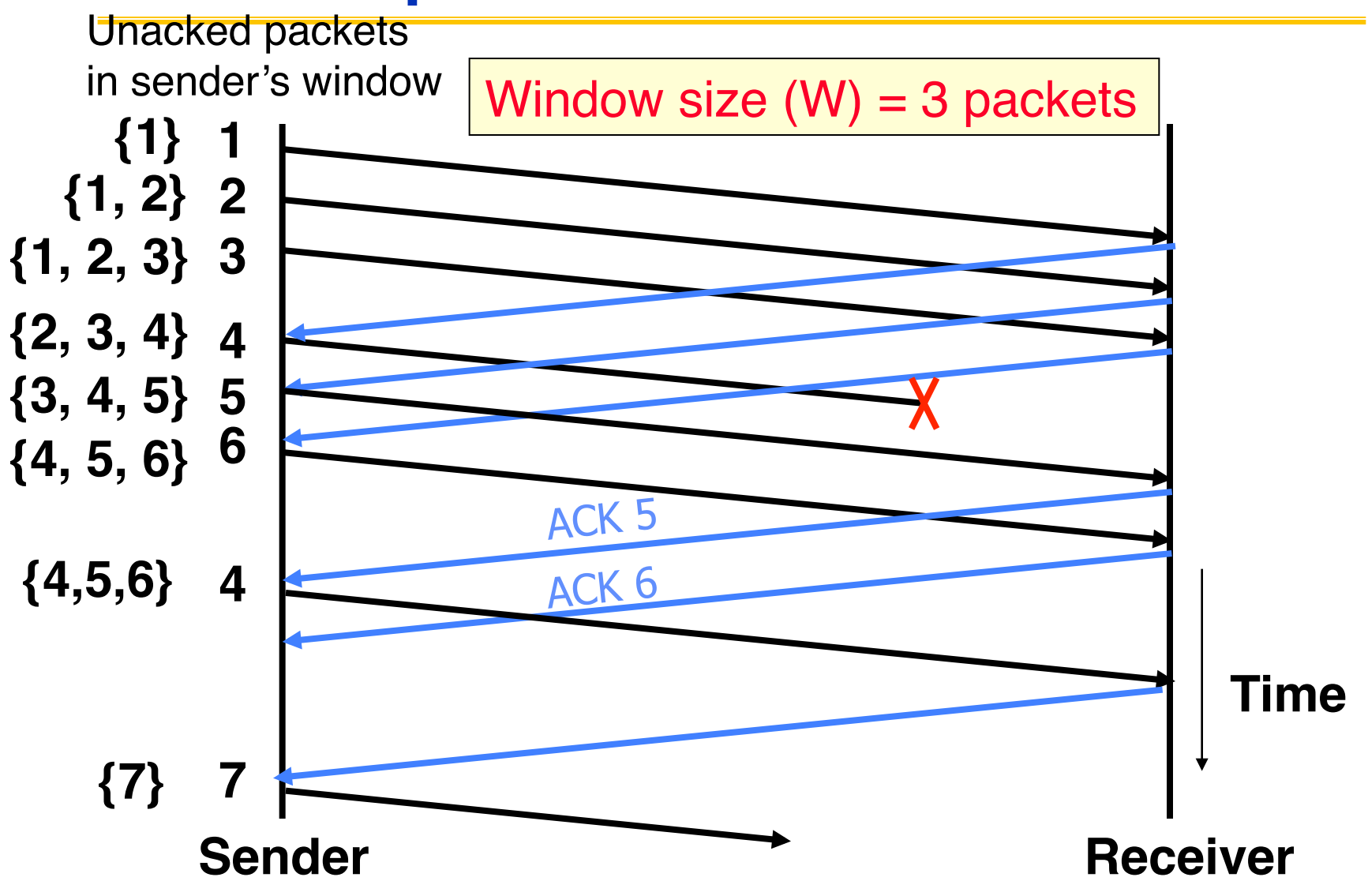

# **Summary**

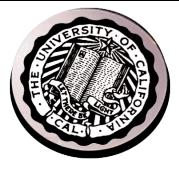

#### • **TCP: Reliable Byte Stream**

- **Open connection (3-way handshaking)**
- **Close connection: no perfect solution; no way for two parties to agree in the presence of arbitrary message losses (General's Paradox)**

#### • **Reliable transmission**

- **S&W not efficient for links with large capacity (bandwidth) delay product**
- **Sliding window more efficient but more complex**
- **Flow Control**
	- **OS on sender and receiver manage buffers**
	- **Sending rate adjusted according to acks and losses**
	- **Receiver drops to slow sender on over-run**